# **Kafo - Feature #3394**

# **Run puppet with --trace**

10/21/2013 05:31 PM - Dominic Cleal

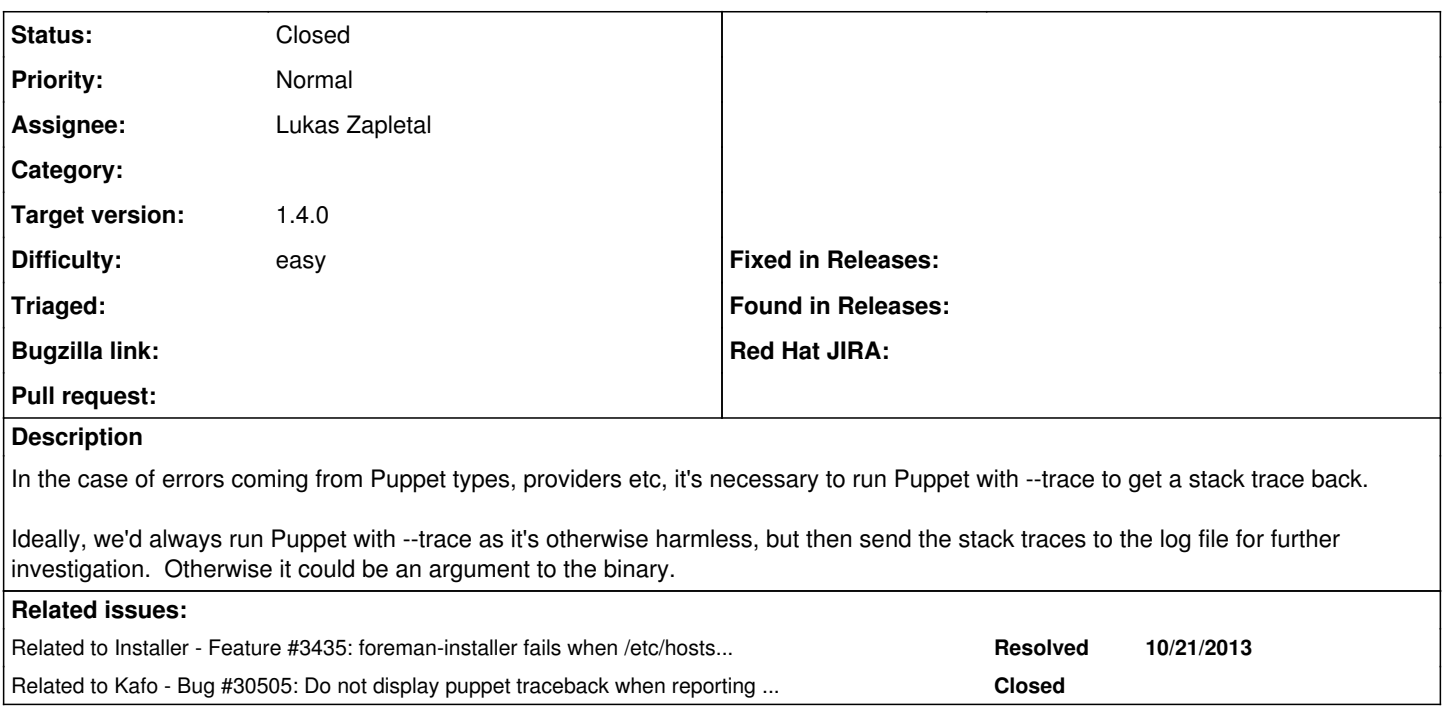

### **Associated revisions**

## **Revision f87b9d41 - 12/13/2013 09:28 AM - Lukas Zapletal**

fixes #3394 - added --trace puppet option as default

### **History**

## **#1 - 10/21/2013 09:46 PM - Dominic Cleal**

*- Related to Feature #3435: foreman-installer fails when /etc/hosts is not filled appropriately added*

#### **#2 - 12/13/2013 09:31 AM - Lukas Zapletal**

- *Status changed from New to Ready For Testing*
- *Assignee set to Lukas Zapletal*
- *Target version set to 1.9.3*
- *translation missing: en.field\_release set to 2*
- *Difficulty set to easy*

<https://github.com/theforeman/kafo/pull/50>

## **#3 - 12/16/2013 07:52 AM - Anonymous**

- *Status changed from Ready For Testing to Closed*
- *% Done changed from 0 to 100*

Applied in changeset [f87b9d41ca2e516538d4c28b59396c577fee55a8.](https://projects.theforeman.org/projects/kafo/repository/31/revisions/f87b9d41ca2e516538d4c28b59396c577fee55a8)

#### **#4 - 07/31/2020 02:32 PM - Ewoud Kohl van Wijngaarden**

*- Related to Bug #30505: Do not display puppet traceback when reporting errors added*